## **NEARPOD TUTORIAL**

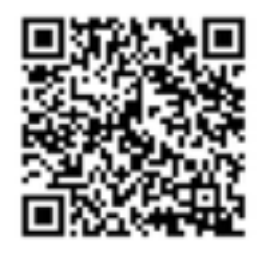

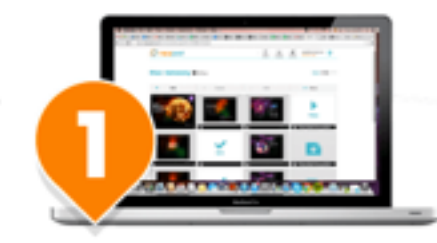

Create or download interactive multimedia presentations.

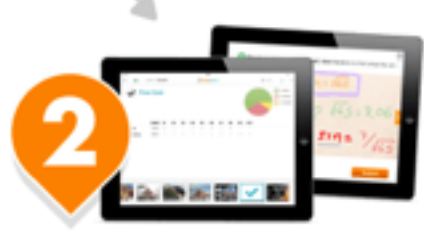

Share your interactive lesson and **control** the student's activity in real time.

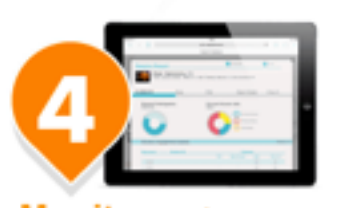

**Monitor and measure** student results on an individual and aggregate basis.

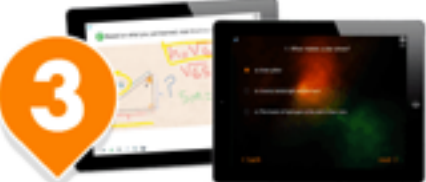

Your students interact and submit responses through any mobile device or PC/MAC.